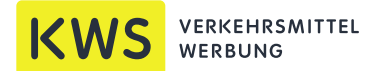

# Informationen zur Datenübernahme für Verkehrsmittelwerbug in Ulm

- Liefern Sie uns druckfähige PDF Daten (PDF min. Version X4)
- Legen Sie Ihre Dateien im Farbformat CMYK an. Bei Sonderfarbdruck Farben nach HKS oder Pantone anlegen

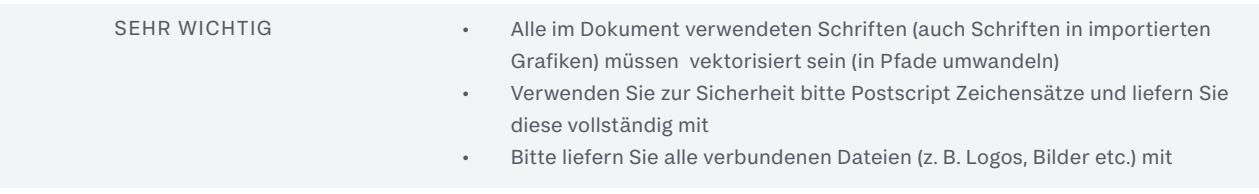

## Für Ulm ist folgendes zu beachten

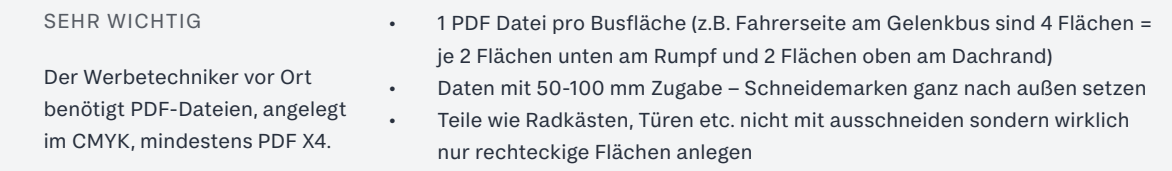

## Vorlagenformate

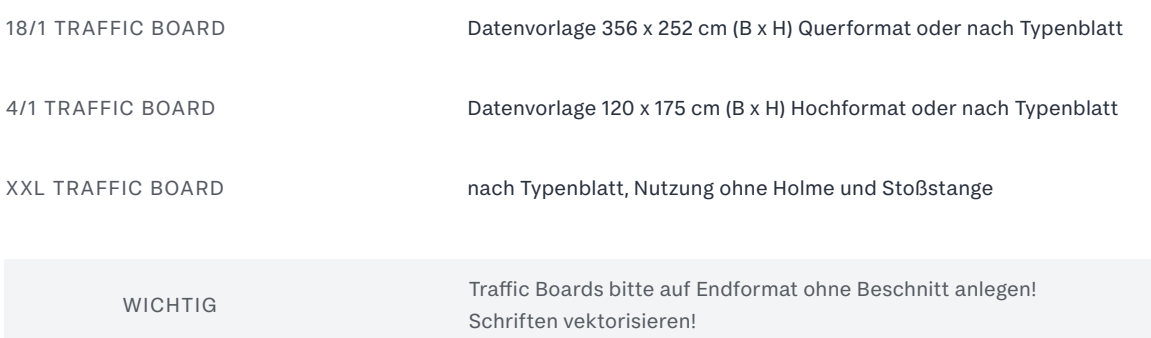

Geschäftsführer: Mathias Wolfgang Keim KWS VERKEHRSMITTELWERBUNG GMBH ADRESSE

70173 Stuttgart

07 11/1 69 38-0 07 11/1 69 38-99

Büchsenstraße 10 07 11/1 69 38-0 ulm@kws-bus.de

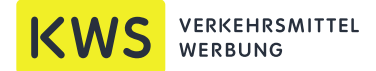

# Informationen zur Datenübernahme für Verkehrsmittelwerbug in Ulm

#### Vorlagenformate

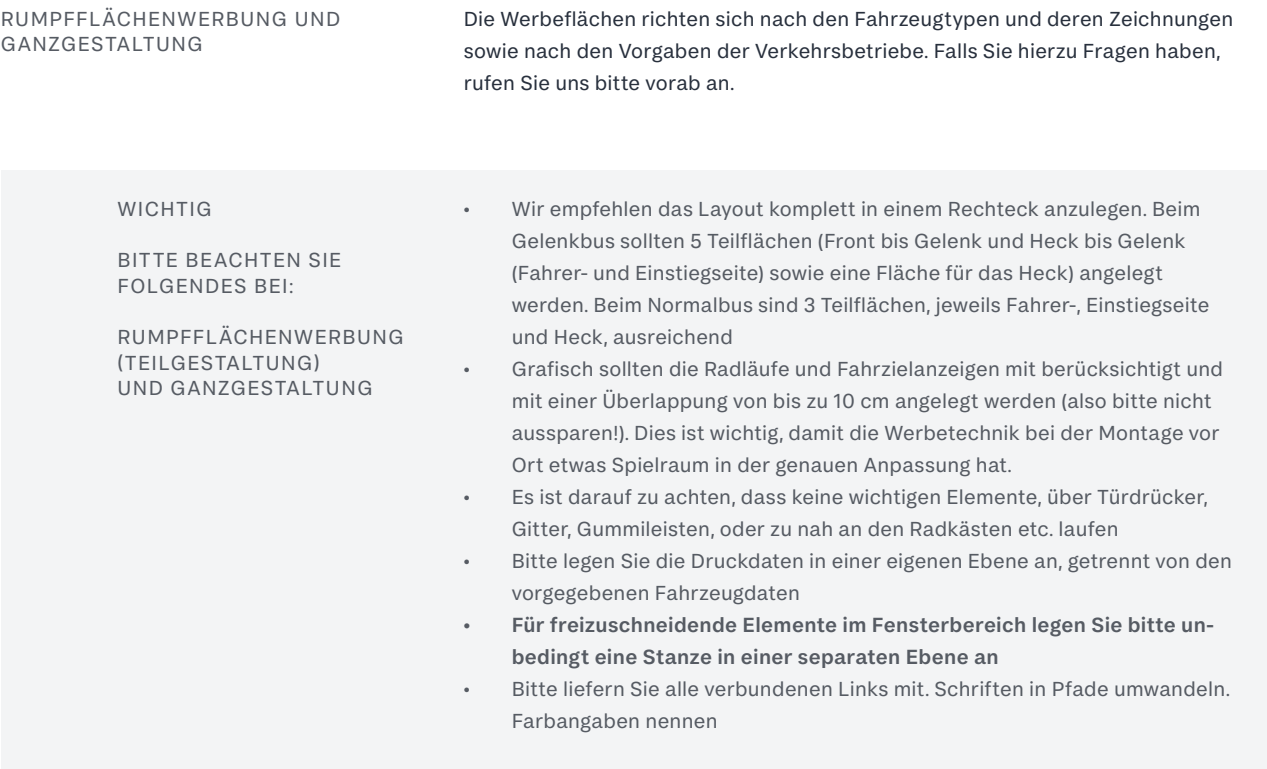

## Farbigkeit und Farbgenauigkeit

Je nach Druckverfahren und Materialien kann es zu Farbabweichungen kommen. Bitte stellen Sie uns eine farbverbindliche Vorlage (Proof) sowie ein Ausdruck mit Angabe der echten Farben (nach HKS oder Pantone-Farbangaben) zu Verfügung. Kennzeichnen Sie dahingehend ausdrücklich Ihre Wünsche. Wenn Sie es wünschen, bieten wir Ihnen einen Andruck auf Originalmaterial zur Freigabe an. Diese Leistung ist kostenpflichtig. Ein Angebot dazu machen wir Ihnen gerne.

### Datenübermittlung

Daten können Sie uns per E-Mail zusenden oder aber auf unseren Server (Zugangsdaten auf Anfrage) hochladen. Sie können uns auch gerne einen Link zukommen lassen oder wir laden die Daten von Ihrem ftp-Server herunter.

WICHTIG Bitte liefern Sie uns zudem ein farbverbindliches Muster/Proof, Standlayout und offene Daten mit. Alle verbundenen Links müssen enthalten und die Schrifte in Pfade umgewandelt sein.

Geschäftsführer: Mathias Wolfgang Keim KWS VERKEHRSMITTELWERBUNG GMBH ADRESSE

70173 Stuttgart

07 11/1 69 38-0 07 11/1 69 38-99

Büchsenstraße 10 07 11/1 69 38-0 ulm@kws-bus.de

www.kws-verkehrsmittelwerbung.de